**BAL BHARATI PUBLIC SCHOOL, PITAMPURA, DELHI – 110034**

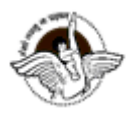

# **Class VI SUBJECT:-Computer Science**

# **CHAPTER:- Internet Services**

#### **GUIDELINES-**

Dear Students

- Refer to the following content of the chapter : **Internet Services**
- The notes will help you understand the concept of the lesson and complete the assignment that follows.

### **SUB-TOPICS-**

- **E-Commerce and its types**
- **E-Banking**
- **Search Engine**

# **E- Commerce**

- Electronic commerce is also called as E-business.
- It is a financial business transaction that occurs over an electronic network.
- There are thousands of websites which use e-commerce for shopping, travel, entertainment, health etc.
- There are three types of e-commerce -

1. Business to Consumer (B2C)- This e-commerce consists of sale of goods and services to the general public.

2. Consumer to Consumer (C2C) - This e-commerce occurs when one consumer sells directly to another. Such as in online auction.

3. Business to Business (B2B)- This e-commerce occurs when businesses provide goods and services to other businesses.

Please refer to the link and look at the video twice for better understanding of concepts explained above:

<https://youtu.be/Wq0jGm1D8ss>

## **E-Banking**

E-Banking or electronic banking is a term by which a customer mainly performs banking transactions electronically without visiting the bank personally. You can access the banking information 24 hours a day, 7 days a week.

# **Search Engine**

- A search engine is a software program which helps in finding websites, webpages and internet files.
- - Some popular search engines are : **Google Bing** Yahoo **Dogpile** Ask Jeeves Lycos

Please refer to the link and look at the video twice for better understanding of concepts of search techniques :

<https://youtu.be/LTJygQwYV84>

## **Assignment**

- 1. Name one of the popular search engines on the web.
- 2. A program that helps in finding websites and web pages and internet files is known as \_\_\_\_\_\_\_\_\_\_\_\_\_\_\_\_\_\_\_\_\_\_\_\_\_\_\_.
- 3. How many types of e-commerce are there in today's world? Name them.
- 4. Which symbol will you use in searching techniques for following searches in Google ( Hint : Refer to the search technique video)
- a) To find information on Teenager/ Teen/Teens.
- b) To find an Information on one beverage out of two.
- c) To find Information on Punjab and Kerala State.